## **Aplicaciones para eliminar los metadatos**

**Linux**

**MAT**

<https://mat.boum.org/>

sudo apt-get install mat

## **Referencias**

<http://www.atareao.es/ubuntu/salvaguarda-tu-privacidad-con-mat-en-ubuntu/>

From: <http://wiki.intrusos.info/>- **LCWIKI**

Permanent link: **<http://wiki.intrusos.info/doku.php?id=seguridad:metadatos&rev=1428161702>**

Last update: **2023/01/18 13:57**

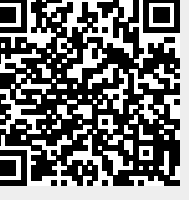